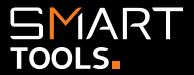

## SmartLink

The WyldLynx SmartLink add-in allows users to insert hyperlinks into various applications pointing directly to Content Manager documents.

This gives users great functionality while retaining full security within the application.

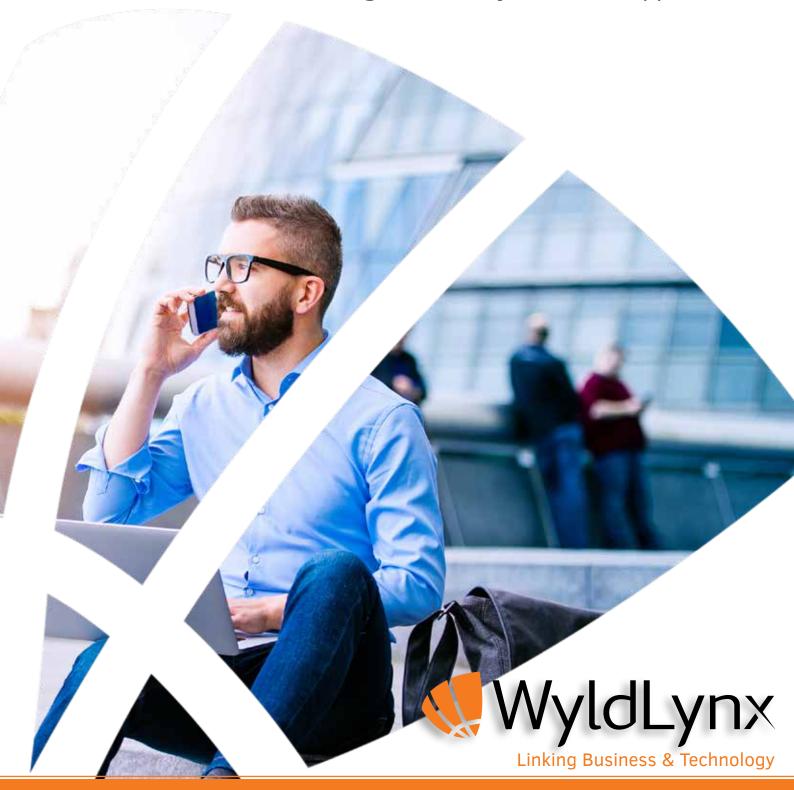

# SMART TOOLS.

#### **Features and Functionality**

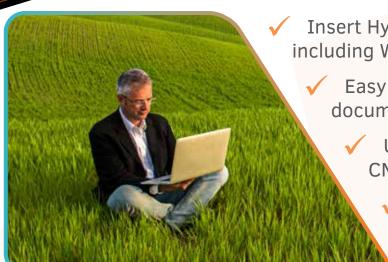

Insert Hyperlinks into a range of applications, including Word, Excel, webpages, PDFs & emails

Easy access to Content Manager documents from where you are

Users can choose to link to the local CM client or the Web Client

Easy options to name hyperlinks based on Content Manager metadata

"SmartLink allows the team to put hyperlinks in documents, emails and on our intranet with ease. It also easily creates links to the web client for people in the field."

User Feedback

#### **Using SmartLink**

Inserting a hyperlink to a Content Manager document in an email, webpage or other document is easy, and the access level is up to you.

Integrated into your favourite business software, SmartLink will open any record while maintaining CM's compliance and security levels.

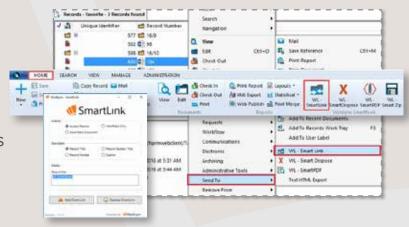

#### Requirements:

- Microsoft Windows 7, 8 or 10
- Microsoft .Net Framework 4.5+Content Manager 8.3+

Portfolio Expert

Secure Content Management

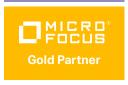

Information Management & Governance

### Microsoft Partner

Visit
<u>wyldlynx.com.au/Smart-Tools/SmartLink</u>
for further information

Would you like a demo or a trial of SmartLink to see how it can help your organisation? Contact us today!